**VDV** Die Verkehrsunternehmen

# **VDV-Mitteilung 3003**

10/2020

## IBIS-IP-Anwenderbeschreibung des Fahrgastinformationssdienstes (CIS) / IBIS-IP User Description of the Passenger Information Service (CIS)

Empfehlungen für die Nutzung der Datenelemente des CIS / Recommendations for the use of the CIS data elements

**Gesamtbearbeitung** Ausschuss für Telematik und Informationssysteme

## IBIS-IP-Anwenderbeschreibung des Fahrgastinformationssdienstes (CIS) / IBIS-IP User Description of the Passenger Information Service (CIS)

Empfehlungen für die Nutzung der Datenelemente des CIS / Recommendations for the use of the CIS data elements

**Gesamtbearbeitung** Unterausschuss Telematik

#### **Autorenverzeichnis**

Dr. Torsten Franke, IVU Michael Lingk, Trapeze Henry Meyer, Nahverkehr Schwerin Berthold Radermacher, VDV Horst Sander, Atron Martin Sontheimer, LTG Rastatt

© Verband Deutscher Verkehrsunternehmen e.V. Köln 2015 | Alle Rechte, einschließlich des Nachdrucks von Auszügen, der fotomechanischen oder datenverarbeitungstechnischen Wiedergabe und der Übersetzung, vorbehalten.

### <span id="page-3-0"></span>**Vorwort**

Fahrgastinformationsdienst (CustomerInformationService CIS) ist einer der wichtigsten Dienste in IBIS-IP. Er stellt alle Daten für die Fahrgastinformation zur Darstellung auf den Anzeigen bis zu mobilen Endgeräten bereit.

Auf Grund der Wichtigkeit des Dienstes, wurde dieser durch Projekte immer wieder an die Anforderungen der Verkehrsunternehmen erweitert. Derzeit liegt der CIS in der Version 2.2 vor.

In den Projekten der Verkehrsunternehmen wurde festgestellt, dass die Datenelemente des Dienstes unterschiedlich genutzt wurden. Um hier eine Einheitlichkeit zu erzeugen und eine Austauschbarkeit zu ermöglichen, wurde ein Werkzeug (CIS-Tool) in Form einer Exceltabelle erzeugt, welches den Verkehrsunternehmen, der herstellenden Industrie und den Beratern eine Erläuterung und Empfehlung für die Nutzung der Datenelemente in den unterschiedlichen Datenstrukturen des CIS bereitstellt.

Weiterhin bietet das Tool die Möglichkeit zu überprüfen, ob die bestehenden Datenformate in der Datenversorgung (Fahrplan, Umlaufplan, etc.) ausreichen, um die gewünschten Funktionen der Fahrgastinformationsanzeigen zu ermöglichen.

Die vorliegende VDV-Mitteilung VDV 3003 erläutert die Nutzung des CIS-Tools an einem einfachen Beispiel.

Das CIS-Tool steht auf der VDV-Internetseite<https://www.vdv.de/ip-kom-oev.aspx> zum Download bereit.

### **Introduction**

Passenger Information Service (CustomerInformationService CIS) is one of the most important services in IBIS-IP. It provides all data for passenger information for display on the displays up to mobile devices.

Because of the importance of the service, it has been expanded again and again through projects to meet the requirements of the transportation companies. Currently, the CIS is available in version 2.2.

In the projects of the transport companies it was found that the data elements of the service were used in different ways. In order to create uniformity here and to enable interchangeability, a tool (CIS tool) was created in the form of an Excel spreadsheet which provides the transport companies, the manufacturing industry and the consultants with an explanation and recommendation for the use of the data elements in the different data structures of the CIS.

Furthermore, the tool offers the possibility to check whether the existing data formats in the data supply (timetable, circulation plan, etc.) are sufficient to enable the desired functions of the passenger information displays.

This VDV Communication VDV 3003 explains the use of the CIS tool with a simple example.

The CIS tool is available for download on the VDV website [https://www.vdv.de/ip-kom-oev.aspx.](https://www.vdv.de/ip-kom-oev.aspx)

## **Inhaltsverzeichnis**

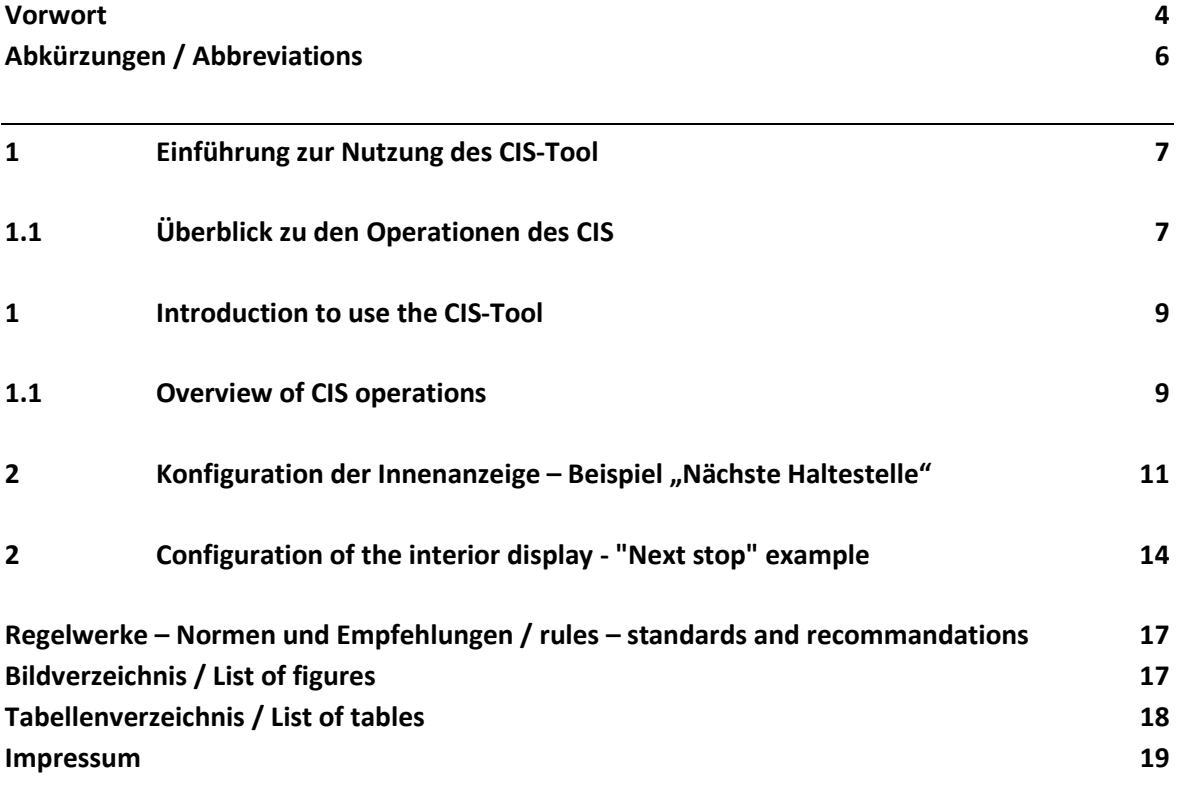

## <span id="page-5-0"></span>**Abkürzungen / Abbreviations**

- CIS Customer Information Service
- IBIS-IP Internetprotokoll basiertes Bordinformationssystem/ Internet protocol based onboard information system

## <span id="page-6-0"></span>**1 Einführung zur Nutzung des CIS-Tool**

Das CIS-Tool besitzt über 120 Arbeitsmappen. Nach dem Start sollte die erste Arbeitsmappe "Overview CIS" angewählt werden.

#### <span id="page-6-1"></span>**1.1 Überblick zu den Operationen des CIS**

In der Arbeitsmappe "Overview CIS" werden die Operationen des CIS erläutert. Bei Operationen handelt es sich um Teildienste des CIS, mit dem bestimmte Datenstrukturen abgefragt werden können. Hierdurch kann die übertragende Datenmenge minimiert und somit die Datenlast auf dem IBIS-IP Bus reduziert werden.

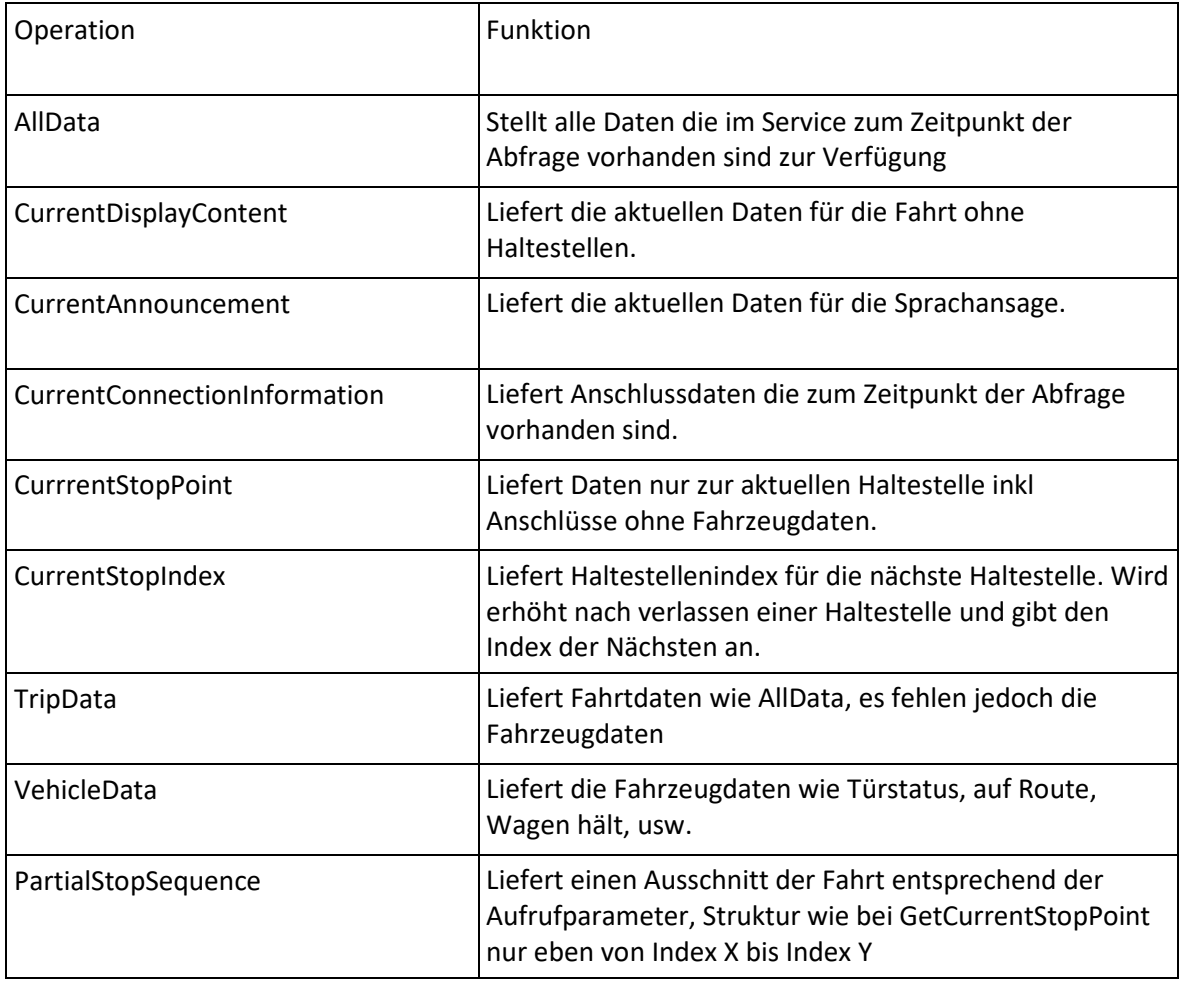

Folgende Operationen werden vom CIS bereitgestellt:

Tabelle 1 Operationen des CIS

Durch Klicken auf die jeweilige Operation gelangt man zur Übersicht der in der Operation bereitgestellten Datenstrukturen und -elemente.

Weiterhin ist es möglich, das Tool zwischen deutscher und englischer Sprache umzuschalten. Hierzu sind in der Arbeitsmappe "Overview CIS" und den Element beschreibenden Arbeitsmappen an der linken Fensterseite Schalter zum Ein- und Ausklappen der jeweiligen Sprache.

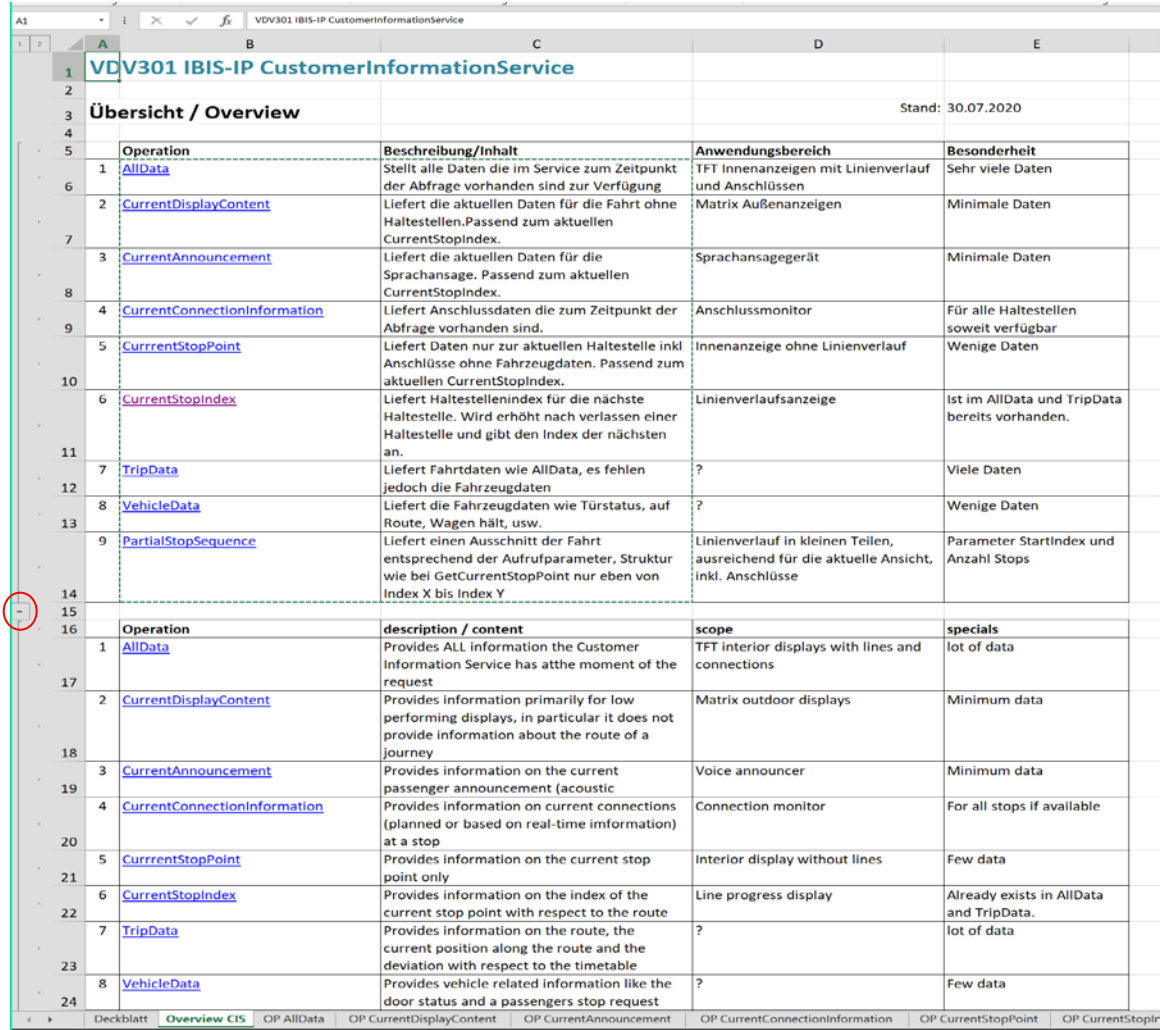

<span id="page-7-1"></span>Abbildung 1 Arbeitsmappe "Overview CIS" mit Einklappschaltern für die Sprachumschaltung

In den Arbeitsmappen zu den Operationen sind an der rechten oberen Seite die Einklappfunktionen enthalten.

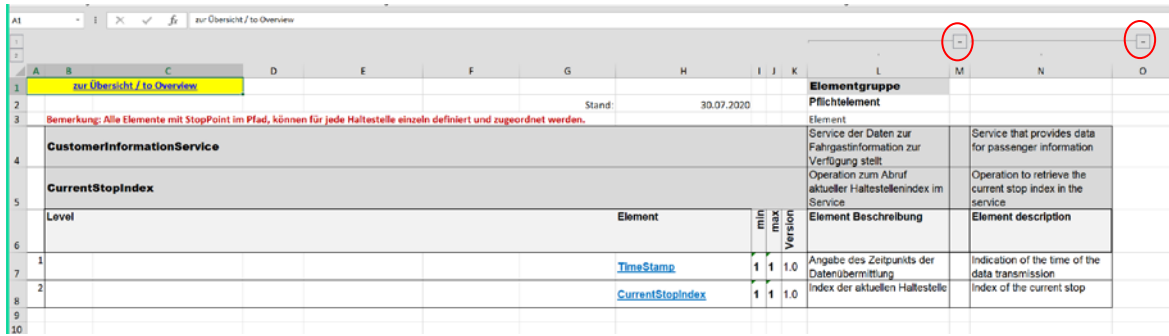

<span id="page-7-0"></span>Abbildung 2 Gelb hinterlegtes Feld in der Arbeitsmappe "CurrentStopPoint" zur Verlinkung zu anderen Arbeitsmappen

Zu anderen Arbeitsmappen gelangt man durch die Gelb hinterlegten Felder (s. [Abbildung 2\)](#page-7-0).

## <span id="page-8-0"></span>**1 Introduction to use the CIS-Tool**

The CIS tool has over 120 workbooks. After starting, the first workbook "Overview CIS" should be selected.

#### <span id="page-8-1"></span>**1.1 Overview of CIS operations**

The "Overview CIS" workbook explains the operations of CIS. Operations are partial services of the CIS which can be used to query certain data structures. This can minimize the amount of data transmitted and thus reduce the data load on the IBIS-IP bus.

The following operations are provided by CIS:

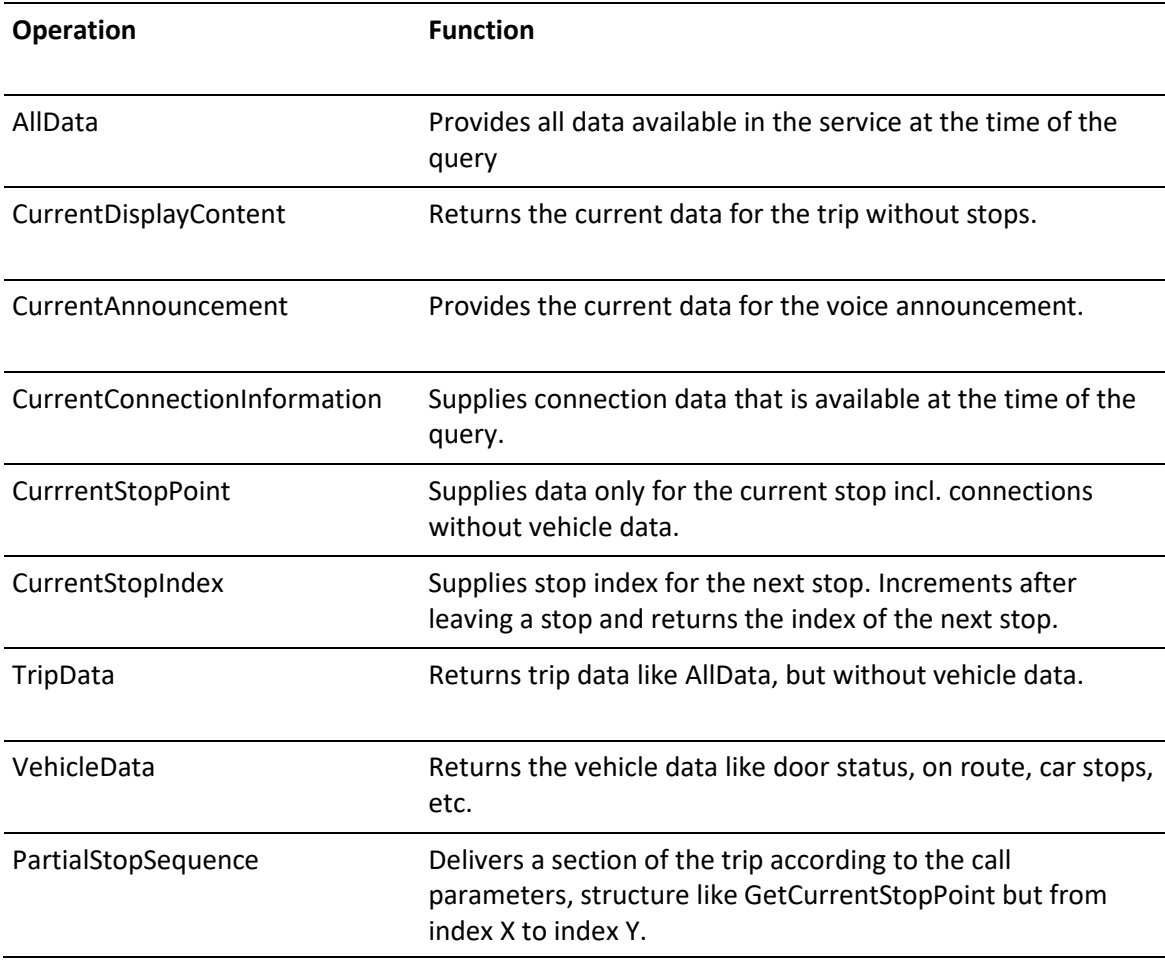

#### <span id="page-8-2"></span>Table 1 Operations of CIS

By clicking on the respective operation you get to the overview of the data structures and elements provided in the operation.

Furthermore, it is possible to switch the tool between German and English language. For this purpose, there are buttons in the "Overview CIS" workbook and the element-describing workbooks on the left side of the window for folding in and out the respective language.

|                |                | fx                                               | VDV301 IBIS-IP CustomerInformationService                                                  |                                       |                             |
|----------------|----------------|--------------------------------------------------|--------------------------------------------------------------------------------------------|---------------------------------------|-----------------------------|
|                | $\mathbf{A}$   | <sub>R</sub>                                     | C                                                                                          | $\mathbf{D}$                          | F                           |
|                |                | <b>VDV301 IBIS-IP CustomerInformationService</b> |                                                                                            |                                       |                             |
| $\overline{2}$ |                |                                                  |                                                                                            |                                       |                             |
|                |                | Übersicht / Overview                             |                                                                                            |                                       | Stand: 30.07.2020           |
| 4              |                |                                                  |                                                                                            |                                       |                             |
| 5              |                | <b>Operation</b>                                 | <b>Beschreibung/Inhalt</b>                                                                 | <b>Anwendungsbereich</b>              | <b>Besonderheit</b>         |
|                | $\mathbf{1}$   | AllData                                          | Stellt alle Daten die im Service zum Zeitpunkt                                             | TFT Innenanzeigen mit Linienverlauf   | Sehr viele Daten            |
| 6              |                |                                                  | der Abfrage vorhanden sind zur Verfügung                                                   | und Anschlüssen                       |                             |
|                | $\overline{2}$ | <b>CurrentDisplayContent</b>                     | Liefert die aktuellen Daten für die Fahrt ohne                                             | <b>Matrix Außenanzeigen</b>           | <b>Minimale Daten</b>       |
|                |                |                                                  | Haltestellen.Passend zum aktuellen                                                         |                                       |                             |
| $\overline{ }$ |                |                                                  | CurrentStopIndex.                                                                          |                                       |                             |
|                | 3              | CurrentAnnouncement                              | Liefert die aktuellen Daten für die                                                        | Sprachansagegerät                     | <b>Minimale Daten</b>       |
|                |                |                                                  | Sprachansage. Passend zum aktuellen                                                        |                                       |                             |
| 8              |                |                                                  | CurrentStopIndex.                                                                          |                                       |                             |
|                | 4              | CurrentConnectionInformation                     | Liefert Anschlussdaten die zum Zeitpunkt der                                               | Anschlussmonitor                      | Für alle Haltestellen       |
| $\mathbf{Q}$   |                |                                                  | Abfrage vorhanden sind.                                                                    |                                       | soweit verfügbar            |
|                | 5              | CurrrentStopPoint                                | Liefert Daten nur zur aktuellen Haltestelle inkl                                           | Innenanzeige ohne Linienverlauf       | <b>Wenige Daten</b>         |
|                |                |                                                  | Anschlüsse ohne Fahrzeugdaten. Passend zum                                                 |                                       |                             |
| 10             |                |                                                  | aktuellen CurrentStopIndex.                                                                |                                       |                             |
|                | 6              | CurrentStopIndex                                 | Liefert Haltestellenindex für die nächste<br>Haltestelle. Wird erhöht nach verlassen einer | Linienverlaufsanzeige                 | Ist im AllData und TripData |
|                |                |                                                  |                                                                                            |                                       | bereits vorhanden.          |
| 11             |                |                                                  | Haltestelle und gibt den Index der nächsten<br>an.                                         |                                       |                             |
|                | 7              | TripData                                         | Liefert Fahrtdaten wie AllData, es fehlen                                                  | <sup>2</sup>                          | <b>Viele Daten</b>          |
| 12             |                |                                                  | jedoch die Fahrzeugdaten                                                                   |                                       |                             |
|                | 8              | VehicleData                                      | Liefert die Fahrzeugdaten wie Türstatus, auf                                               | 2                                     | <b>Wenige Daten</b>         |
| 13             |                |                                                  | Route, Wagen hält, usw.                                                                    |                                       |                             |
|                | 9              | PartialStopSequence                              | Liefert einen Ausschnitt der Fahrt                                                         | Linienverlauf in kleinen Teilen,      | Parameter StartIndex und    |
|                |                |                                                  | entsprechend der Aufrufparameter, Struktur                                                 | ausreichend für die aktuelle Ansicht, | <b>Anzahl Stops</b>         |
|                |                |                                                  | wie bei GetCurrentStopPoint nur eben von                                                   | inkl. Anschlüsse                      |                             |
| 14             |                |                                                  | Index X bis Index Y                                                                        |                                       |                             |
| 15             |                |                                                  |                                                                                            |                                       |                             |
| 16             |                | <b>Operation</b>                                 | description / content                                                                      | scope                                 | specials                    |
|                | 1              | <b>AllData</b>                                   | Provides ALL information the Customer                                                      | TFT interior displays with lines and  | lot of data                 |
| 17             |                |                                                  | Information Service has atthe moment of the                                                | connections                           |                             |
|                | $\overline{2}$ | <b>CurrentDisplayContent</b>                     | request<br>Provides information primarily for low                                          | Matrix outdoor displays               | Minimum data                |
|                |                |                                                  | performing displays, in particular it does not                                             |                                       |                             |
|                |                |                                                  | provide information about the route of a                                                   |                                       |                             |
|                |                |                                                  |                                                                                            |                                       |                             |
| 18             |                |                                                  | journey                                                                                    |                                       |                             |
|                | 3              |                                                  | Provides information on the current                                                        | Voice announcer                       | Minimum data                |
| 19             |                | <b>CurrentAnnouncement</b>                       | passenger announcement (acoustic                                                           |                                       |                             |
|                | 4              | CurrentConnectionInformation                     | Provides information on current connections                                                | <b>Connection monitor</b>             | For all stops if available  |
|                |                |                                                  | (planned or based on real-time imformation)                                                |                                       |                             |
| 20             |                |                                                  | at a stop                                                                                  |                                       |                             |
|                | 5              | <b>CurrrentStopPoint</b>                         | Provides information on the current stop                                                   | Interior display without lines        | Few data                    |
| 21             |                |                                                  | point only                                                                                 |                                       |                             |
|                | 6              | <b>CurrentStopIndex</b>                          | Provides information on the index of the                                                   | Line progress display                 | Already exists in AllData   |
| 22             |                |                                                  | current stop point with respect to the route                                               |                                       | and TripData.               |
|                | 7              | <b>TripData</b>                                  | Provides information on the route, the                                                     | P.                                    | lot of data                 |
|                |                |                                                  | current position along the route and the                                                   |                                       |                             |
| 23             |                |                                                  | deviation with respect to the timetable                                                    |                                       |                             |
| 24             | 8              | <b>VehicleData</b>                               | Provides vehicle related information like the<br>door status and a passengers stop request | ė.                                    | Few data                    |

<span id="page-9-0"></span>Figure 1 Overview CIS" workbook with fold-in buttons for language switching

The operations workbooks contain the collapse functions on the upper right side.

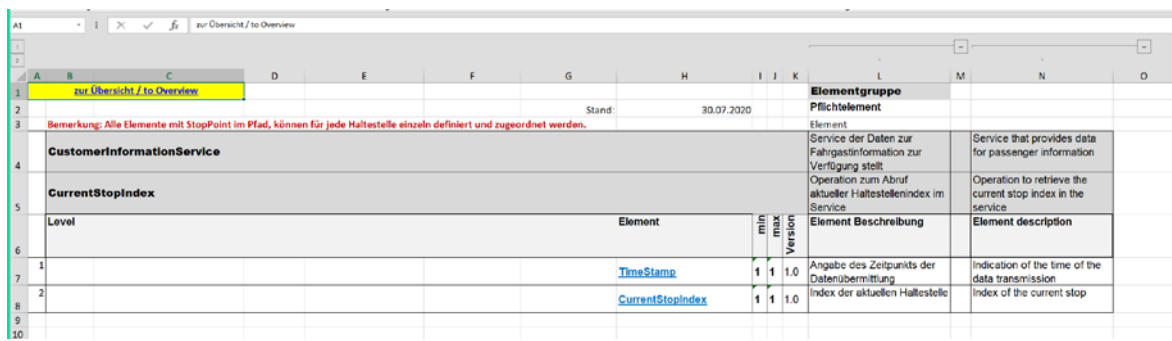

<span id="page-9-1"></span>Abbildung 3 Yellow highlighted field in the "CurrentStopPoint" workbook for linking to other workbooks

You can access other workbooks using the fields highlighted in yellow (s. [Figure 1\)](#page-9-0)

## <span id="page-10-0"></span>**2 Konfiguration der Innenanzeige – Beispiel "Nächste Haltestelle"**

In diesem Beispiel wird aufgezeigt welche Datenelemente benötigt werden damit die "nächste Haltestelle" eines Umlaufs auf der Innenanzeige dargestellt werden kann.

- 1. Definition der darzustellenden Informationen
	- "Nächste Haltestelle"
- 2. Auswahl der zu verwendenden Operation

Die in der Arbeitsmappe "Overview CIS" dargestellten Anwendungsbereiche geben eine erste Indikation, welche Operationen zur Anwendung kommen können. Sollte eine Anwendung nicht eindeutig zugeordnet sein, können über die Operation "All Data" alle Daten des CIS übertragen werden. Dies kann jedoch bedeuten, dass je nach Anwendungsfall mehrere Megabyte über IBIS-IP gesendet werden.

- Anwendungsfall Innenanzeige ohne Linienverlauf -> hierzu kann die Operation CurrentStopPoint genutzt werden

|                | $\scriptstyle\star$ | VDV301 IBIS-IP CustomerInformationService<br>$\times$<br>fx |                                                  |                                     |                             |
|----------------|---------------------|-------------------------------------------------------------|--------------------------------------------------|-------------------------------------|-----------------------------|
| 12             | $\mathbf{A}$        | B                                                           | c                                                | D                                   | E                           |
|                |                     | VDV301 IBIS-IP CustomerInformationService                   |                                                  |                                     |                             |
| $\overline{2}$ |                     |                                                             |                                                  |                                     |                             |
| 3              |                     | Übersicht / Overview                                        |                                                  |                                     | Stand: 30.07.2020           |
| 4              |                     |                                                             |                                                  |                                     |                             |
| 5              |                     | <b>Operation</b>                                            | <b>Beschreibung/Inhalt</b>                       | Anwendungsbereich                   | <b>Besonderheit</b>         |
|                | 1                   | AllData                                                     | Stellt alle Daten die im Service zum Zeitpunkt   | TFT Innenanzeigen mit Linienverlauf | Sehr viele Daten            |
| 6              |                     |                                                             | der Abfrage vorhanden sind zur Verfügung         | und Anschlüssen                     |                             |
|                | $\overline{2}$      | CurrentDisplayContent                                       | Liefert die aktuellen Daten für die Fahrt ohne   | Matrix Außenanzeigen                | <b>Minimale Daten</b>       |
|                |                     |                                                             | Haltestellen.Passend zum aktuellen               |                                     |                             |
| $\overline{7}$ |                     |                                                             | CurrentStopIndex.                                |                                     |                             |
|                | 3                   | <b>CurrentAnnouncement</b>                                  | Liefert die aktuellen Daten für die              | Sprachansagegerät                   | <b>Minimale Daten</b>       |
|                |                     |                                                             | Sprachansage. Passend zum aktuellen              |                                     |                             |
| 8              |                     |                                                             | CurrentStopIndex.                                |                                     |                             |
|                | 4                   | CurrentConnectionInformation                                | Liefert Anschlussdaten die zum Zeitpunkt der     | Anschlussmonitor                    | Für alle Haltestellen       |
| 9              |                     |                                                             | Abfrage vorhanden sind.                          |                                     | soweit verfügbar            |
|                | 5                   | CurrrentStopPoint                                           | Liefert Daten nur zur aktuellen Haltestelle inkl | Innenanzeige ohne Linienverlauf     | <b>Wenige Daten</b>         |
|                |                     |                                                             | Anschlüsse ohne Fahrzeugdaten. Passend zum       |                                     |                             |
| 10             |                     |                                                             | aktuellen CurrentStopIndex.                      |                                     |                             |
|                | 6                   | CurrentStopIndex                                            | Liefert Haltestellenindex für die nächste        | Linienverlaufsanzeige               | Ist im AllData und TripData |
|                |                     |                                                             | Haltestelle. Wird erhöht nach verlassen einer    |                                     | bereits vorhanden.          |
|                |                     |                                                             | Haltestelle und gibt den Index der nächsten      |                                     |                             |

<span id="page-10-1"></span>Abbildung 4 Auswahl der zu verwendenden Operation

Durch Klicken auf die Operation gelangt man zum Überblick der Datenstrukturen der Operation CurrentStopPoint.

3. Auswahl der zu verwendenden Datenelemente aus der gewählten Operation

In der Tabellenspalte Elementbeschreibung sind alle in der Operation verwendeten Datenstrukturen und -elemente erläutert.

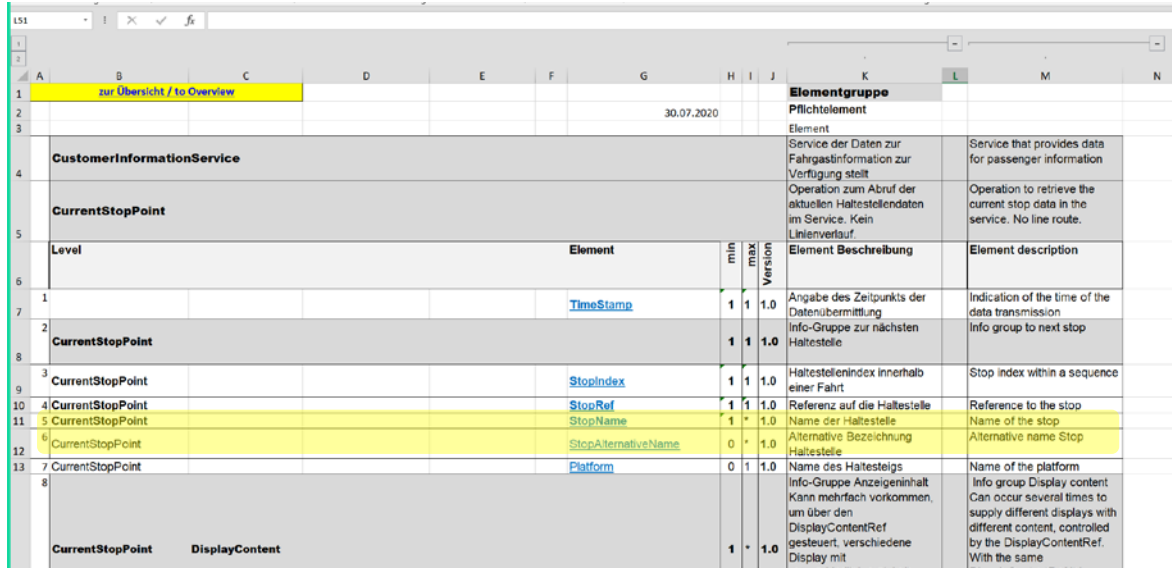

<span id="page-11-0"></span>Abbildung 5 Auswahl der zu verwendenden Datenelemente aus der gewählten Operation

Für die Information "Nächste Haltestelle" können hier nun die Datenelemente

- StopName und
- StopAlternativeName

genutzt werden.

Durch Klicken auf die Datenelemente gelangt man zur Beschreibung dieser.

#### 4. Beschreibung der Datenelemente

Die ausgewählten Datenelemente werden in dieser Arbeitsmappe beschrieben. Hier kann nun festgestellt werden, ob die bestehenden Datenbanken der Verkehrsunternehmen, die z.B. von den Planungssystemen geliefert werden, die notwendigen Daten in der entsprechenden Form (siehe Datenbeschreibung) bereitstellen können.

| A1                  |                | ÷              | $\times$ | fx                 | Overview       |                                |                                          |                               |                                                                     |                        |   |
|---------------------|----------------|----------------|----------|--------------------|----------------|--------------------------------|------------------------------------------|-------------------------------|---------------------------------------------------------------------|------------------------|---|
| $\overline{2}$<br>1 |                |                |          | А                  | B              | C                              | 9<br>D                                   | Е                             | 12<br>13<br>14<br>F                                                 | 16<br>15<br>G          | н |
|                     |                |                |          |                    |                |                                |                                          |                               |                                                                     |                        |   |
|                     |                |                |          |                    |                |                                |                                          |                               | Klicken Sie hier, um eine Kopfzeile hinzuzufügen                    |                        |   |
|                     |                |                |          | <b>Overview</b>    | <b>AllData</b> | <b>TripData</b>                | <b>VehicleData</b>                       | PartialStopSequence           |                                                                     |                        |   |
|                     |                | $\overline{2}$ |          | CAnnouncement      |                | <b>CStopPoint</b>              | <b>CStopIndex</b>                        | <b>CConnectionInformation</b> |                                                                     | <b>CDisplayContent</b> |   |
|                     |                | 3              |          |                    |                |                                |                                          |                               | Stand:                                                              | 30.07.2020             |   |
|                     | $\sim$         | 4              |          | Element            |                | <b>StopName</b>                |                                          |                               |                                                                     |                        |   |
|                     |                | 5              |          | Datentyp           |                | <b>International Text Type</b> |                                          |                               |                                                                     |                        |   |
|                     | $\overline{m}$ |                |          | Daten Beschreibung |                |                                |                                          |                               | Text mit linefeed, Zeilenumbruch und Tab, Angabe der Sprache        |                        |   |
|                     |                |                |          |                    |                |                                |                                          |                               | Ab V 2.1 ist InternationalTextType neu spezifiziert und erlaubt XML |                        |   |
|                     |                | 6              |          |                    |                |                                | Formatierungen (siehe 301-2-1 Abs. 1.17) |                               |                                                                     |                        |   |
|                     |                | 7              |          | Service            |                |                                | <b>CustomerInformationService</b>        |                               |                                                                     |                        |   |
|                     |                |                |          | On certain         |                |                                |                                          |                               | AllData: CurrantStanDaint: TrinData: DartialStanSequance            |                        |   |

<span id="page-12-0"></span>Abbildung 6 Beschreibung der Datenelemente

Weiterhin kann der Beschreibung entnommen werden, welche Version des CIS benötigt wird. Die Abkürzung "k.V." bedeutet, dass es zur Vorgängerversion keine Veränderung gegeben hat.

| A <sub>1</sub> |                      | $\mathbf{v}$ | ÷ | $f_x$               | Overview |                   |                                                                     |                                                           |                     |  |  |
|----------------|----------------------|--------------|---|---------------------|----------|-------------------|---------------------------------------------------------------------|-----------------------------------------------------------|---------------------|--|--|
| $\overline{c}$ |                      |              |   | A                   | B        | C                 | D                                                                   | 12<br>13<br>E<br>F                                        | 15<br>17<br>G<br>H. |  |  |
|                |                      |              |   |                     |          |                   |                                                                     | Klicken Sie hier, um eine Kopfzeile hinzuzufügen          |                     |  |  |
|                |                      |              |   | <b>Overview</b>     | AllData  | <b>TripData</b>   | <b>VehicleData</b>                                                  | PartialStopSequence                                       |                     |  |  |
|                | $\overline{2}$       |              |   | CAnnouncement       |          | <b>CStopPoint</b> | <b>CStopIndex</b>                                                   | CConnectionInformation                                    | CDisplayContent     |  |  |
|                | $\overline{3}$       |              |   |                     |          |                   |                                                                     | Stand:                                                    | 30.07.2020          |  |  |
|                | 4<br>$\overline{N}$  |              |   | Element             |          |                   | <b>StopName</b>                                                     |                                                           |                     |  |  |
|                | 5                    |              |   | Datentyp            |          |                   | <b>International Text Type</b>                                      |                                                           |                     |  |  |
|                | $\infty$             |              |   | Daten Beschreibung  |          |                   | Text mit linefeed, Zeilenumbruch und Tab, Angabe der Sprache        |                                                           |                     |  |  |
|                |                      |              |   |                     |          |                   | Ab V 2.1 ist InternationalTextType neu spezifiziert und erlaubt XML |                                                           |                     |  |  |
|                | 6                    |              |   |                     |          |                   |                                                                     | Formatierungen (siehe 301-2-1 Abs. 1.17)                  |                     |  |  |
|                | 7                    |              |   | <b>Service</b>      |          |                   | CustomerInformationService                                          |                                                           |                     |  |  |
|                | 8<br>$\overline{M}$  |              |   | Operation           |          |                   |                                                                     | AllData; CurrentStopPoint; TripData; PartialStopSequence. |                     |  |  |
|                | 9                    |              |   | Gruppe              |          | StopInformation   |                                                                     |                                                           |                     |  |  |
|                | 10<br>$\overline{6}$ |              |   | Min. Verwendung     |          | $\mathbf{1}$      |                                                                     |                                                           |                     |  |  |
|                | 11                   |              |   | Max. Verwendung     |          | * (beliebig)      |                                                                     | Kommt nur mehrfach für verschiedene Sprachen              |                     |  |  |
|                | 12                   |              |   | Änderung in Version |          | V1.0              | neu                                                                 |                                                           |                     |  |  |
|                | 13                   |              |   |                     |          | V1.1              | k.V.                                                                |                                                           |                     |  |  |
|                | 14<br>$\infty$       |              |   |                     |          | V <sub>2.0</sub>  | k.V.                                                                |                                                           |                     |  |  |
|                | 15                   |              |   |                     |          | V <sub>2.1</sub>  |                                                                     | InternationalTextType neu spezifiziert                    |                     |  |  |
|                | 16<br>$\sigma$       |              |   |                     |          | V <sub>2.2</sub>  | k.V.                                                                |                                                           |                     |  |  |
|                |                      |              |   |                     |          |                   |                                                                     |                                                           |                     |  |  |

<span id="page-12-1"></span>Abbildung 7 Benötigte CIS-Version

## <span id="page-13-0"></span>**2 Configuration of the interior display - "Next stop" example**

This example shows which data elements are required to display the "next stop" of a round trip on the interior display.

- 1. definition of the information to be displayed
	- Next stop
- 2. selection of the operation to be used

The application areas shown in the "Overview CIS" workbook provide an initial indication of which operations can be used. If an application is not clearly assigned, the "All Data" operation can be used to transfer all CIS data. However, this may mean that several megabytes are sent via IBIS-IP, depending on the application.

- Use case Interior display without line progression -> the CurrentStopPoint operation can be used for this.

| 12 |                | $\mathbf{A}$ | B                                         | c                                                                                                    | D                                                      | E.                                                |
|----|----------------|--------------|-------------------------------------------|----------------------------------------------------------------------------------------------------|--------------------------------------------------------|---------------------------------------------------|
|    |                |              | VDV301 IBIS-IP CustomerInformationService |                                                                                                    |                                                        |                                                   |
|    | $\overline{2}$ |              |                                           |                                                                                                    |                                                        |                                                   |
|    | $\overline{3}$ |              | Übersicht / Overview                      |                                                                                                    |                                                        | Stand: 30.07.2020                                 |
|    | 4              |              |                                           |                                                                                                    |                                                        |                                                   |
|    | 5              |              | <b>Operation</b>                          | <b>Beschreibung/Inhalt</b>                                                                                                    | Anwendungsbereich                                      | <b>Besonderheit</b>                               |
|    | 6              | 1            | AllData                                   | Stellt alle Daten die im Service zum Zeitpunkt<br>der Abfrage vorhanden sind zur Verfügung                                                | TFT Innenanzeigen mit Linienverlauf<br>und Anschlüssen | Sehr viele Daten                                  |
|    | $\overline{7}$ | 2            | <b>CurrentDisplayContent</b>              | Liefert die aktuellen Daten für die Fahrt ohne<br>Haltestellen.Passend zum aktuellen<br>CurrentStopIndex.                                 | Matrix Außenanzeigen                                   | <b>Minimale Daten</b>                             |
|    | 8              | 3            | <b>CurrentAnnouncement</b>                | Liefert die aktuellen Daten für die<br>Sprachansage. Passend zum aktuellen<br>CurrentStopIndex.                                           | Sprachansagegerät                                      | <b>Minimale Daten</b>                             |
|    | 9              | 4            | CurrentConnectionInformation              | Liefert Anschlussdaten die zum Zeitpunkt der<br>Abfrage vorhanden sind.                                                                   | Anschlussmonitor                                       | Für alle Haltestellen<br>soweit verfügbar         |
|    | 10             | 5            | <b>CurrrentStopPoint</b>                  | Liefert Daten nur zur aktuellen Haltestelle inkl<br>Anschlüsse ohne Fahrzeugdaten. Passend zum<br>aktuellen CurrentStopIndex.             | Innenanzeige ohne Linienverlauf                        | <b>Wenige Daten</b>                               |
|    |                | 6            | CurrentStopIndex                          | Liefert Haltestellenindex für die nächste<br>Haltestelle. Wird erhöht nach verlassen einer<br>Haltestelle und gibt den Index der nächsten | Linienverlaufsanzeige                                  | Ist im AllData und TripData<br>bereits vorhanden. |

<span id="page-13-1"></span>Figure 2 Selection of the operation to be used

Clicking on the operation takes you to the overview of the data structures of the CurrentStopPoint operation.

3. selection of the data elements to be used from the selected operation.

In the Element description table column, all data structures and elements used in the operation are explained.

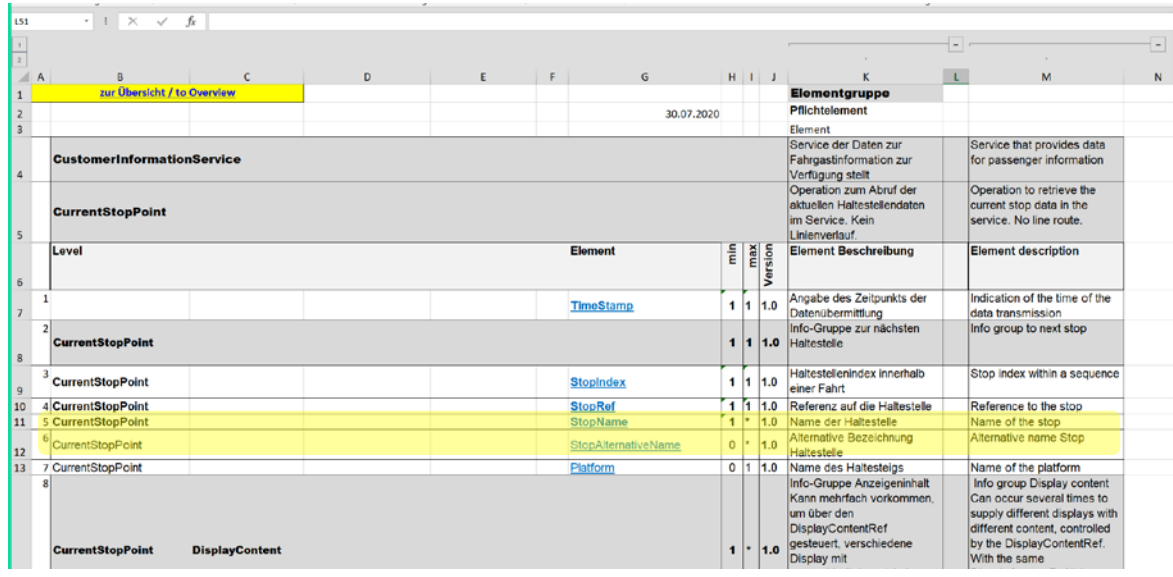

<span id="page-14-0"></span>Figure 3 Selection of the data elements to be used from the selected operation

For the information "Next stop" the data elements

- StopName and
- StopAlternativeName

can be used.

Clicking on the data elements takes you to their description.

4. Description of the data elements

The selected data elements are described in this workbook. It can now be determined here whether the existing databases of the transport companies, which are supplied by the planning systems, for example, can provide the necessary data in the appropriate form (see data description).

| AA                               |                         | $\mathbf{v}$ | ÷                                                                      | fx                 | Overview                   |                                                                     |                    |                        |                                                  |                      |          |
|----------------------------------|-------------------------|--------------|------------------------------------------------------------------------|--------------------|----------------------------|---------------------------------------------------------------------|--------------------|------------------------|--------------------------------------------------|----------------------|----------|
| $\overline{c}$<br>$\blacksquare$ |                         |              |                                                                        | A                  | B                          |                                                                     | D                  | 10<br>E.               | 13<br>F                                          | 15 <sup>1</sup><br>G | 18<br>H. |
|                                  |                         |              |                                                                        |                    |                            |                                                                     |                    |                        |                                                  |                      |          |
|                                  |                         |              |                                                                        | Overview           | AllData                    | <b>TripData</b>                                                     | <b>VehicleData</b> | PartialStopSequence    | Klicken Sie hier, um eine Kopfzeile hinzuzufügen |                      |          |
|                                  |                         |              |                                                                        | CAnnouncement      |                            | <b>CStopPoint</b>                                                   | <b>CStopIndex</b>  | CConnectionInformation |                                                  | CDisplayContent      |          |
|                                  |                         | 3            |                                                                        |                    |                            |                                                                     |                    |                        | Stand:                                           | 30.07.2020           |          |
|                                  | $\overline{\mathbf{N}}$ | 4            |                                                                        | Element            |                            | <b>StopName</b>                                                     |                    |                        |                                                  |                      |          |
|                                  |                         | 5            |                                                                        | Datentyp           |                            | <b>International Text Type</b>                                      |                    |                        |                                                  |                      |          |
|                                  | $\infty$                |              |                                                                        | Daten Beschreibung |                            | Text mit linefeed, Zeilenumbruch und Tab, Angabe der Sprache        |                    |                        |                                                  |                      |          |
|                                  |                         |              |                                                                        |                    |                            | Ab V 2.1 ist InternationalTextType neu spezifiziert und erlaubt XML |                    |                        |                                                  |                      |          |
|                                  |                         | 6            |                                                                        |                    |                            | Formatierungen (siehe 301-2-1 Abs. 1.17)                            |                    |                        |                                                  |                      |          |
|                                  |                         | 7            |                                                                        | <b>Service</b>     | CustomerInformationService |                                                                     |                    |                        |                                                  |                      |          |
|                                  |                         |              | On certain<br>AllData: CurrentStanDaint: TrinData: DartialStanSequence |                    |                            |                                                                     |                    |                        |                                                  |                      |          |

<span id="page-15-0"></span>Figure 4 Description of the data elements

Furthermore, it can be seen from the description which version of the CIS is required. The abbreviation "n.V." means that there has been no change to the previous version.

![](_page_15_Picture_53.jpeg)

<span id="page-15-1"></span>![](_page_15_Figure_6.jpeg)

## <span id="page-16-0"></span>**Regelwerke – Normen und Empfehlungen / rules – standards and recommandations**

![](_page_16_Picture_202.jpeg)

## <span id="page-16-1"></span>**Bildverzeichnis / List of figures**

![](_page_16_Picture_203.jpeg)

## <span id="page-17-0"></span>**Tabellenverzeichnis / List of tables**

![](_page_17_Picture_32.jpeg)

#### <span id="page-18-0"></span>**Impressum**

Verband Deutscher Verkehrsunternehmen e.V. (VDV) Kamekestraße 37-39 · 50672 Köln T 0221 57979-0 · F 0221 57979-8000 info@vdv.de · www.vdv.de

#### **Ansprechpartner**

Berthold Radermacher T 0221 57979-141 F 0221 57979-8141 radermacher@vdv.de

Verband Deutscher Verkehrsunternehmen e.V. (VDV) Kamekestraße 37-39 · 50672 Köln T 0221 57979-0 · F 0221 57979-8000 info@vdv.de · www.vdv.de